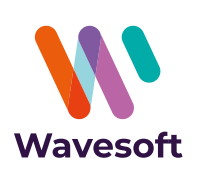

# **Logiciel de CRM**

### Gérez votre activité, prospectez et fidélisez, partagez l'information avec vos collaborateurs…

### **À qui s'adresse ce module ?**

Wavesoft CRM est un outil commercial complet et incontournable pour toutes TPE, PME-PMI. Vous souhaitez organiser et optimiser vos forces de vente, gérer et partager vos contacts prospects / clients / fournisseurs / concurrents / partenaires entre vos collaborateurs, mettre en place et suivre vos campagnes marketing, envoyer des offres commerciales, consulter et archiver vos emails, construire et avoir à portée de clic votre agenda personnel ou de groupe, être alerté automatiquement de vos tâches prioritaires à réaliser.

• Un **centre de contrôle** (écran d'accueil) synthétisant votre activité commerciale et toutes vos actions à réaliser au quotidien (avec système de rappel automatique).

• **Synchronisation** bidirectionnelle des agendas et des contacts avec vos comptes **Office 365 et Google** compatible **Oauth2**, pour synchroniser vos téléphones avec votre CRM et simplifier votre quotidien (trajets de vos RDV, comptes rendus de

• Gestion complète des **fiches tiers** : prospects, clients, fournisseurs, concurrents,

### **Les grandes lignes :**

visites, etc., …)

• **Agenda** personnel et de groupe.

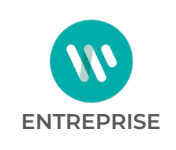

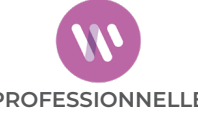

**STANDARD**

- partenaires (avec informations, offres et documents rattachés) et contrôle des doublons.
- Création, envoi et suivi des **opportunités commerciales** (avec devis personnalisés).
- Mise en place et suivi des **campagnes marketing** (courrier, emailing, etc.).
- **Messagerie électronique** intégrée avec réception et envoi d'emails, signature personnalisée et archivage intelligent.
- **Base de données commune** avec les modules Wavesoft Gestion Commerciale et Wavesoft Comptabilité.

### **Avantages clés :**

• Application multiposte dotée d'un accès sécurisé en mobilité. Disponible également en version CRM nomade. Cette extension vous permet d'accéder à toutes les fonctionnalités de votre CRM en tout lieu, à tout moment et même hors connexion.

• Partage et contrôle d'accès aux portefeuilles clients/prospects pour une collaboration optimale des commerciaux. Confidentialité des données sensibles de l'entreprise.

• Paramétrage avancé du logiciel : offres commerciales et fiches tiers personnalisées à votre entreprise, administration des droits de lisibilité et confidentialité pour chaque utilisateur.

#### **CE MODULE** EST DISPONIBLE EN ÉDITION :

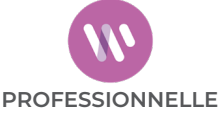

# Gérez votre activité au quotidien...

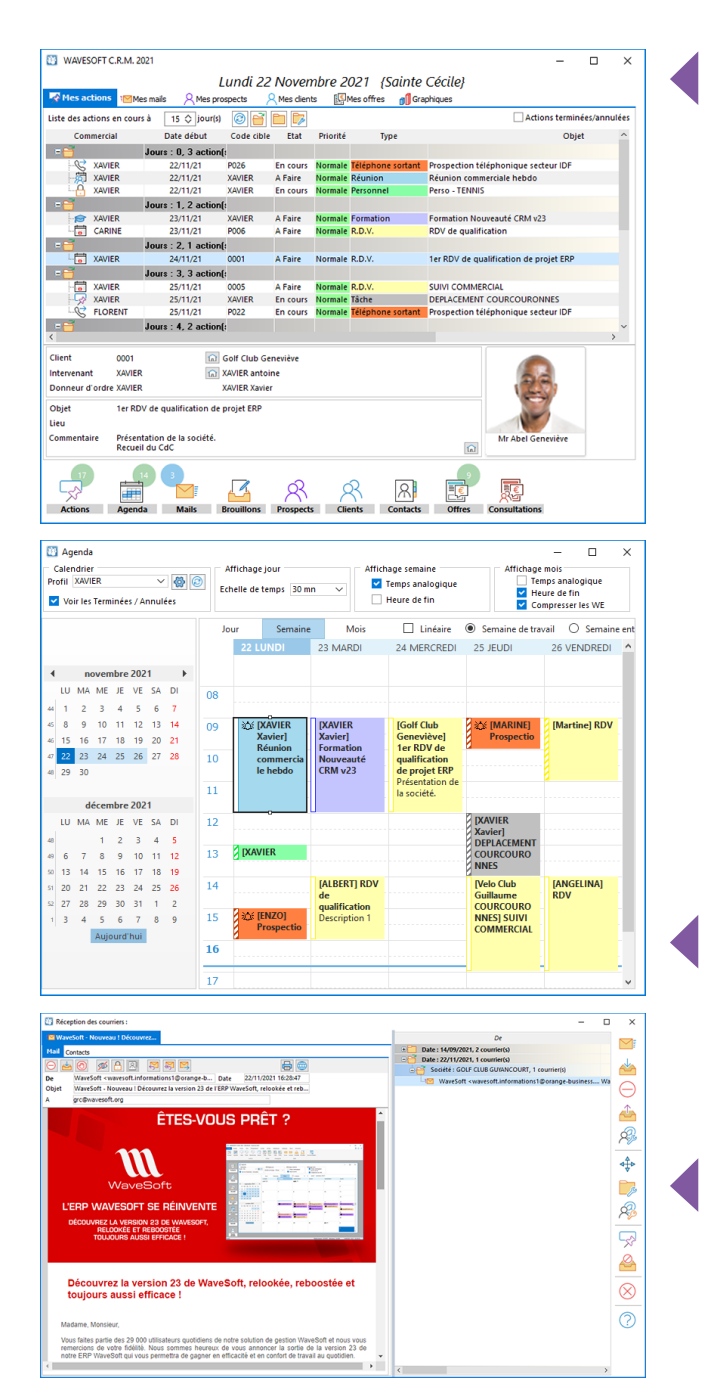

#### **Centre de contrôle**  (écran d'accueil)

Outil indispensable au quotidien, le centre de contrôle permet à chaque utilisateur d'avoir son écran d'accueil personnalisé dès l'ouverture du logiciel.

Une synthèse de toute l'activité commerciale en cours est proposée, liste des actions à réaliser, réception d'emails, prospects et clients actifs, offres commerciales en cours, indication du chiffre d'affaires prévisionnel...

### **Suivi de prospection / clientèle / fournisseurs**

### (gestion des actions commerciales)

La clé d'une bonne gestion d'entreprise réside dans l'organisation de ses actions commerciales à court terme mais aussi à moyen et long terme.

Planifiez vos actions à faire ou archivez celles déjà réalisées (RDV, envoi d'email, appel téléphonique, courrier postal, etc.), créez-vous des alertes pour ne manquer aucune opportunité. Ainsi, pour chaque tiers, constituez et partagez entre collaborateurs des dossiers commerciaux électroniques complets, avec la possibilité d'attacher des documents complémentaires (Microsoft Word et Excel, PDF, image, etc.).

#### **Agendas individuels et de groupe**  (quotidien, 5 jours, hebdomadaire, mensuel)

Planifiez les actions de votre équipe, paramétrez des alertes avec rappel automatique, partagez vos agendas entre utilisateurs pour optimiser la collaboration au sein de votre entreprise.

#### **Centre de messagerie électronique intégré** (réception et envoi d'emails)

Gérez vos emails directement dans Wavesoft via des connecteurs POP ou IMAP. Bénéficiez ainsi de l'archivage et du suivi intelligent affecté automatiquement aux emails reçus et envoyés à chaque tiers.

# Prospectez et partagez vos contacts...

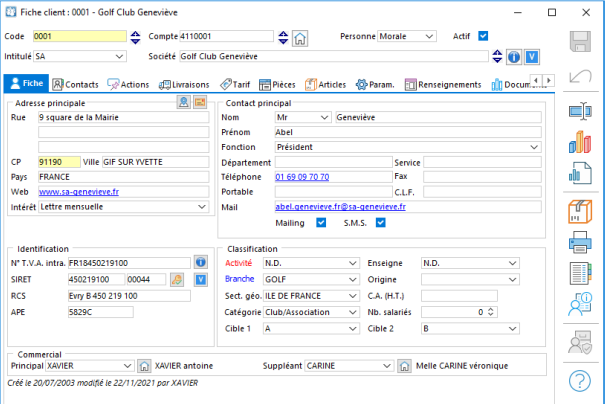

#### **Gestion des fiches tiers prospects / clients / fournisseurs / partenaires / concurrents ...**

Chaque tiers possède sa fiche avec la possibilité de renseigner de nombreuses informations : adresse de facturation, contact principal avec gestion de contacts supplémentaires, identification avec SIRET/TVA/APE, classification (par activité, branche, secteur, cible, origine, CA, etc.), commercial rattaché, etc.

Toutes les actions et offres commerciales sont rattachées à cette fiche et sont consultables par vos commerciaux ou tout utilisateur de Wavesoft CRM (la visibilité et confidentialité des comptes clients sont paramétrables pour chaque commercial).

# Créez et envoyez vos offres en quelques clics...

#### **Création, envoi et suivi des offres commerciales**  (avec devis personnalisé)

Créer une offre commerciale n'a jamais été aussi facile et rapide.

Choisissez un prospect ou client, constituez l'offre à partir de votre catalogue d'articles et en fonction de vos stocks, envoyez-la par email avec génération automatique d'un PDF en pièce jointe et suivez vos ventes.

Vous avez également la possibilité à partir d'une offre principale de réaliser des variantes commerciales, d'attribuer un statut « en cours, validée, annulée, en attente », de gérer le cycle commercial « Détection de besoin, Qualification, Proposition remise… » et de transformer une offre en commande par un simple clic. Finies les saisies redondantes!

#### **Les points très appréciés :**

• **Gestion des contacts et adresses** à chaque étape du cycle de vente (offre, livraison, facturation).

- **• Duplication des offres.**
- **• Génération d'une commande à partir d'une offre en un**

**clic** et transformation automatique du prospect en client. **• Suivi du potentiel** avec date prévisionnelle de signature (semaine, mois, trimestre, année).

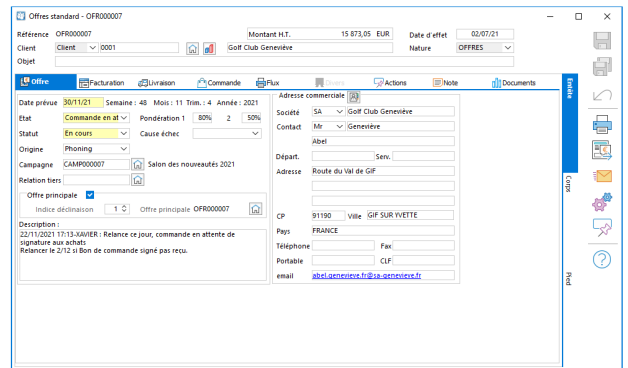

### *Vos offres par email directement dans Wavesoft CRM...*

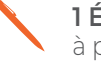

**1 Éditez votre devis** 

à partir de votre catalogue d'articles et de vos stocks.

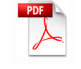

**2 Un PDF est généré automatiquement** à partir de votre modèle personnalisé.

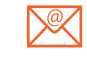

**3 Envoyez votre offre directement par email** 

avec le PDF en pièce jointe.

# Mettez en place vos campagnes marketing...

### **Mise en place et suivi des campagnes marketing**

(avec fonction d'emailing HTML)

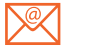

emailing courrier fax appel téléphonique

Passez à la vitesse supérieure et réalisez en interne vos campagnes marketing. Plus besoin d'externaliser cette tâche, Wavesoft CRM vous permet de gérer vous-même vos campagnes marketing : emailing, courrier, fax, appel téléphonique.

Définissez une cible, affectez un budget et suivez l'assistant de gestion des traitements en masse (envoi d'emailing, courrier, appel téléphonique, etc.).

### **Les points très appréciés :**

• **Fonction d'emailing de masse** avec la possibilité d'intégrer dans vos courriels des informations relatives à vos contacts cibles de chaque campagne.

- **Personnalisation de l'envoi de vos documents HTML**  avec les informations relatives au contact cible (nom, prénom, chiffres d'affaires, etc.).
- **Duplication des campagnes.**
- **Indicateur de CA prévisionnel** sur les offres en cours résultantes, le CA en commande et le CA facturé.

Fig. Fiche traitement : ACT01383459 - CAP001008 - WaveSoft - Nouveau ! Découvrez la version 23 (\*)  $\Box$  $\times$ Utilisateur  $\sqrt{2}$  DM  $\begin{array}{c|c}\n\hline\nDM & & \hline\n\hat{\omega}\n\end{array}$ DM  $\begin{array}{c}\n\hline\n\end{array}$  $\blacksquare$ eur ordre DM  $\sqrt{ }$ Um<br>WaveSoft - Nouveau ! Découvrez la version 23 de l'ERP WaveSoft, relookée et reboostée ! Objet 扇 Lieu  $\boxed{\boxtimes}$ **Description** ID Note Note 1 SMS **Executive Counter Contains C** Documents **D** WaveSof e) Nom WaveSoft<br>Objet WaveSoft - Nouveau ! Découvrez la version 23 de l'ERP WaveSoft, relookée et reboostée ! kée et reboostée ! $\sim$  0 pj  $\overline{\bigoplus}\,\overline{\,\bigoplus}\,\,$   $\overline{\,\bigoplus}\,\,$   $\overline{\,\bigoplus}\,\,$  $\leq$ Accusé lecture Signature Mails types Champ fusion  $\vert \vee \vert$  Insérer Œ ur Aperçu <u> Dedicio de California de Esta de California de </u>  $(2)$ ces Tahom ÊTES-VOUS PRÊT ? L'ERP WAVESOFT SE RÉINVENTI

### *Vos campagnes emailing directement dans Wavesoft CRM...*

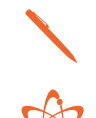

**1 Éditez votre campagne** contacts cibles, budget initial et final, dates...

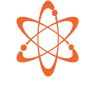

**2 Choisissez votre mode de diffusion** emailing, courrier, fax, appel téléphonique.

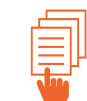

#### **3 Lancez l'assistant de gestion des traitements**

de masse avec génération automatique des actions à réaliser suivant le type de campagne marketing.

# Géolocalisez vos contacts et déterminez vos itinéraires

### Cartographie **via Google Maps**

#### **Fiche contact**

L'onglet « Carte » de la fiche de contact, permet de visualiser des informations géographiques correspondant à l'adresse du contact.

#### **Analyses géo-décisionnelles :**

- Analysez l'implantation géographique de votre clientèle (délimitez par exemple votre zone de chalandise).
- Localisez les meilleurs secteurs de prospection / vente et vos futurs points de vente.
- Optimisez vos campagnes marketing.

#### **Itinéraires de livraison :**

Optimisez vos tournées commerciales :

- Positionnez géographiquement un ensemble de clients ou prospects se trouvant sur un trajet à réaliser.
- Calculez vos temps de trajets et les kilomètres à parcourir.
- Estimez le coût induit pour un tel déplacement.

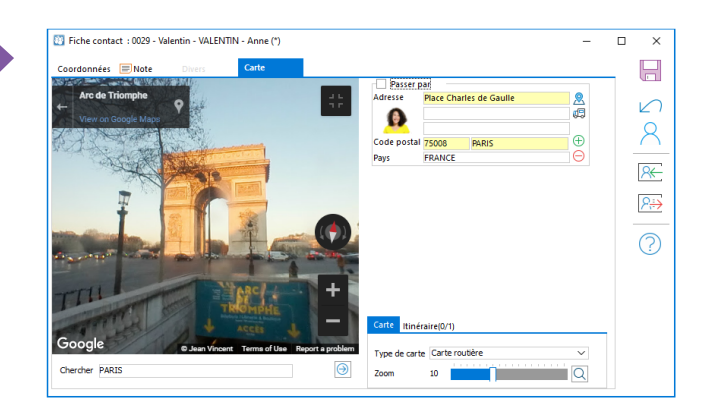

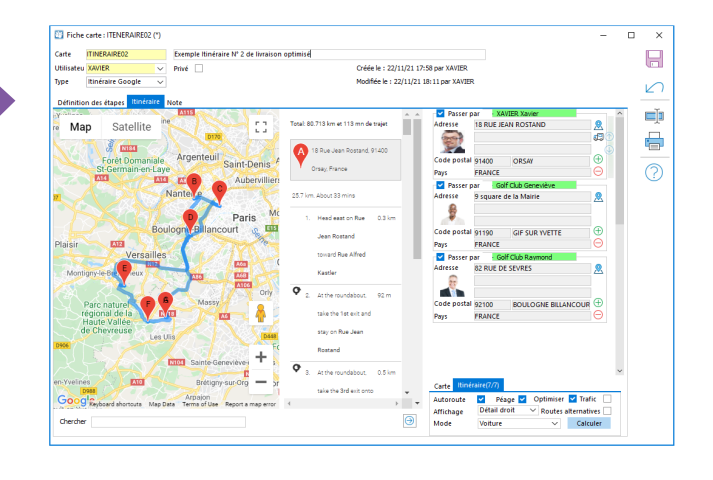

#### **CRM Nomade**

Avec l'extension CRM nomade, les commerciaux nomades ou les techniciens de maintenance peuvent désormais à chaque moment, sur le terrain, consulter et renseigner leur logiciel de CRM Wavesoft, et accèdes à toute la connaissance partagée de l'entreprise. L'accès à l'environnement de travail est possible hors des murs en mode asynchrone et sans connexion Web.

Dans sa version nomade, le CRM Wavesoft présente le même périmètre fonctionnel que dans sa version classique avec des autorisations d'accès gérées finement par l'administrateur, comme c'est déjà le cas sur l'ensemble de l'outils ERP.

# Pour aller plus loin...

#### Wavesoft CRM fait partie d'un ensemble de modules du PGI Wavesoft : Gestion Commerciale, Comptabilité, TPV, MyReport Inside...

N'hésitez pas à demander plus d'informations à votre revendeur concernant les modules et la maintenance Wavesoft.

**Cachet du distributeur**

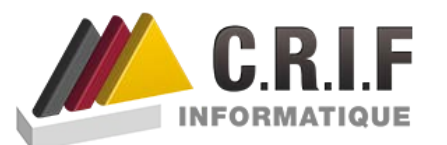

76 Rue des Alliés, 38100 Grenoble 04 76 40 70 07 crif@crif-informatique.com www.crif-informatique.fr

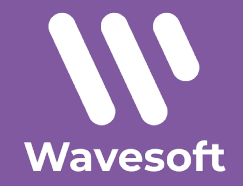